фио: Куижева Саида Казбековна<br>Полушает: Day Dobe Дение лабораторных общеклинических исследований. МИНОБРНАУКИ РОС-**СИИ** 71183e1134ef9cfa69b206d480271b3c1a975e6f<br>**71183e1134ef9cfa69b206d480271b3c1a975e6f** Документ подписан простой электронной подписью Информация о владельце: Должность: Ректор Дата подписания: 23.08.2021 22:45:51 Уникальный программный ключ:

# **высшего образования**

## **«Майкопский государственный технологический университет»**

## **Политехнический колледж**

**Предметная (цикловая) комиссия математики, информатики и информационных технологий**

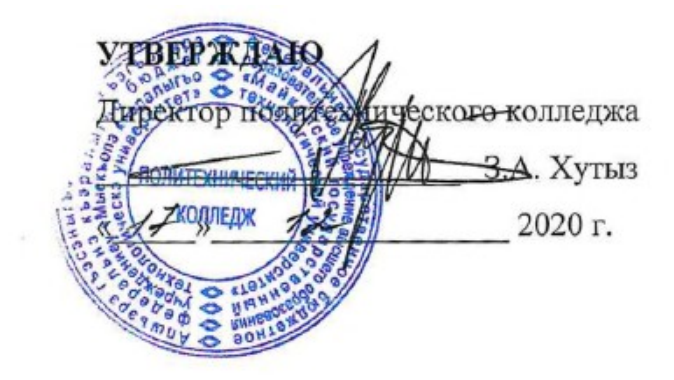

## **РАБОЧАЯ ПРОГРАММА УЧЕБНОЙ ДИСЦИПЛИНЫ**

**Наименование дисциплины** ЕН.02. Информационные технологии в профессиональной

деятельности

**Наименование специальности** 31.02.03 «Лабораторная диагностика»

**Квалификация выпускника** Медицинский лабораторный техник

**Форма обучения** очная

Рабочая программа составлена на основе ФГОС СПО и учебного плана МГТУ по специальности 31.02.03 «Лабораторная диагностика»

Составитель рабочей программы:

преподаватель

О.Е. Иванова

И.О. Фамилия

Рабочая программа утверждена на заседании ПЦК математики, информатики и информационных технологий Председатель ПЦК  $\underbrace{\hspace{2.3cm}O.E.~{\it Иванова}}_{\rm ILO.~ {\it Фамилия}}$  $\frac{\alpha}{4}$  >  $\frac{12}{2}$  2020 r.  $\frac{1}{\text{OMIU}}$ 

#### СОГЛАСОВАНО:

Зам. директора по учебной работе

 $\frac{\alpha \sqrt{7}}{2}$   $\frac{\sqrt{2}}{2020}$  r.

 $\underbrace{\Phi.A.$  Топольян

## **СОДЕРЖАНИЕ**

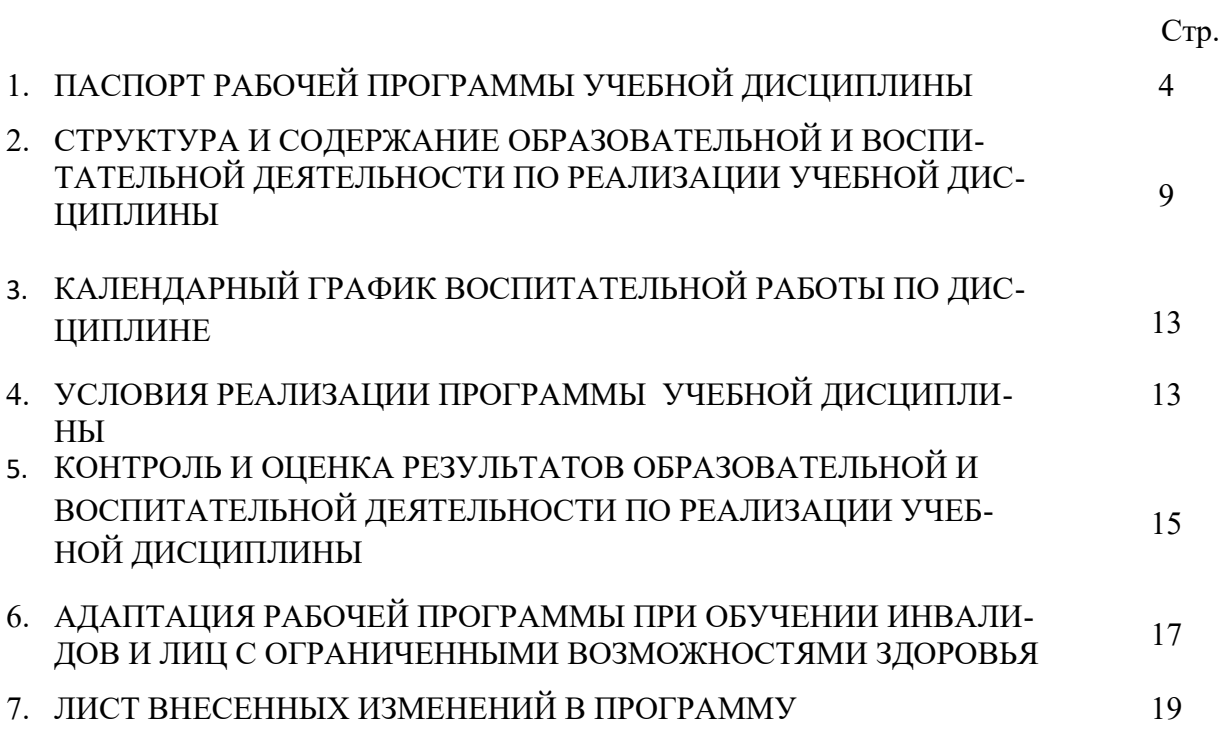

## **1. ПАСПОРТ ПРОГРАММЫ УЧЕБНОЙ ДИСЦИПЛИНЫ ЕН.02. ИНФОРМАЦИОННЫЕ ТЕХНОЛОГИИ В ПРОФЕССИОНАЛЬНОЙ ДЕЯТЕЛЬНОСТИ**

#### **1.1. Область применения программы**

Рабочая программа учебной дисциплины ЕН.02. Информационные технологии в профессиональной деятельности (далее – программа) является составной частью основной профессиональной образовательной программы в соответствии с федеральным государственным образовательным стандартом среднего профессионального образования (далее – ФГОС СПО) по специальности 31.02.03. «Лабораторная диагностика». Программа учебной дисциплины может быть использована при реализации программ дополнительного профессионального образования.

#### **2. Место учебной дисциплины в структуре образовательной программы**

Дисциплина наименование дисциплины входит в состав профессионального (естественнонаучного и математического, общего гуманитарного и социально-экономического) цикла.

#### **3. Цели и задачи дисциплины – требования к результатам освоения дисциплины**

В результате освоения дисциплины обучающийся должен:

#### **уметь:**

- использовать технологии сбора, размещения, хранения, накопления, преобразования и передачи данных в профессионально ориентированных информационных системах;
- использовать в профессиональной деятельности различные виды программного обеспечения, в т.ч. специального;

применять компьютерные и телекоммуникационные средства

#### **знать:**

- основные понятия автоматизированной обработки информации;
- общий состав и структуру персональных компьютеров и вычислительных систем;
- состав, функции и возможности использования информационных и телекоммуникационных технологий в профессиональной деятельности;
- методы и средства сбора, обработки, хранения, передачи и накопления информации;
- базовые системные программные продукты и пакеты прикладных программ в области профессиональной деятельности;
- основные методы и приемы обеспечения информационной безопасности.

### **ПК и ОК, которые актуализируются при изучении дисциплины:**

## **ОБЩИЕ КОМПЕТЕНЦИИ:**

- ОК 2. Организовывать собственную деятельность, выбирать типовые методы и способы выполнения профессиональных задач, оценивать их выполнение и качество.
- ОК 4. Осуществлять поиск и использование информации, необходимой для эффективного выполнения профессиональных задач, профессионального и личностного развития.
- ОК 5. Использовать информационно-коммуникационные технологии в профессиональной деятельности.

ОК 6. Работать в коллективе и команде, эффективно общаться с коллегами, руководством, потребителями.

## **ПРОФЕССИОНАЛЬНЫЕ КОМПЕТЕНЦИИ:**

- ПК 1.2. Проводить лабораторные общеклинические исследования биологических материалов; участвовать в контроле качества
- ПК 1.3. Регистрировать результаты лабораторных общеклинических исследований
- ПК 2.3. Проводить забор капиллярной крови.
- ПК 2.4. Применять медикаментозные средства в соответствии с правилами их использования
- ПК 3.2. Проводить лабораторные биохимические исследования биологических материалов; участвовать в контроле качества
- ПК 3.3. Регистрировать результаты биохимических исследований
- ПК.4.2. Проводить лабораторные микробиологические и иммунологические исследования биологических материалов, проб объектов внешней среды и пищевых продуктов; участвовать в контроле качества
- ПК.4.3. Регистрировать результаты микробиологических и иммунологических исследований
- ПК.5.2. Готовить препараты для лабораторных гистологических исследований биологических материалов и оценивать их качество
- ПК.5.3. Регистрировать результаты гистологических исследований
- ПК.6.2. Проводить отбор проб объектов внешней среды и продуктов питания
- ПК.6.3. Проводить лабораторные санитарно-гигиенические исследования.
- ПК 6.4. Регистрировать результаты санитарно-гигиенических исследований

#### **4. Количество часов на освоение программы:**

максимальной учебной нагрузки обучающегося – **66** часов, в том числе обязательной аудиторной учебной нагрузки обучающегося – **48** часа, самостоятельной работы обучающегося – **16** часов консультации **2** часа.

## **2. СТРУКТУРА И СОДЕРЖАНИЕ ОБРАЗОВАТЕЛЬНОЙ И ВОСПИТАТЕЛЬ-НОЙ ДЕЯТЕЛЬНОСТИ ПО РЕАЛИЗАЦИИ УЧЕБНОЙ ДИСЦИПЛИНЫ ЕН.02. ИНФОРМАЦИОННЫЕ ТЕХНОЛОГИИ В ПРОФЕССИОНАЛЬНОЙ ДЕЯТЕЛЬНОСТИ**

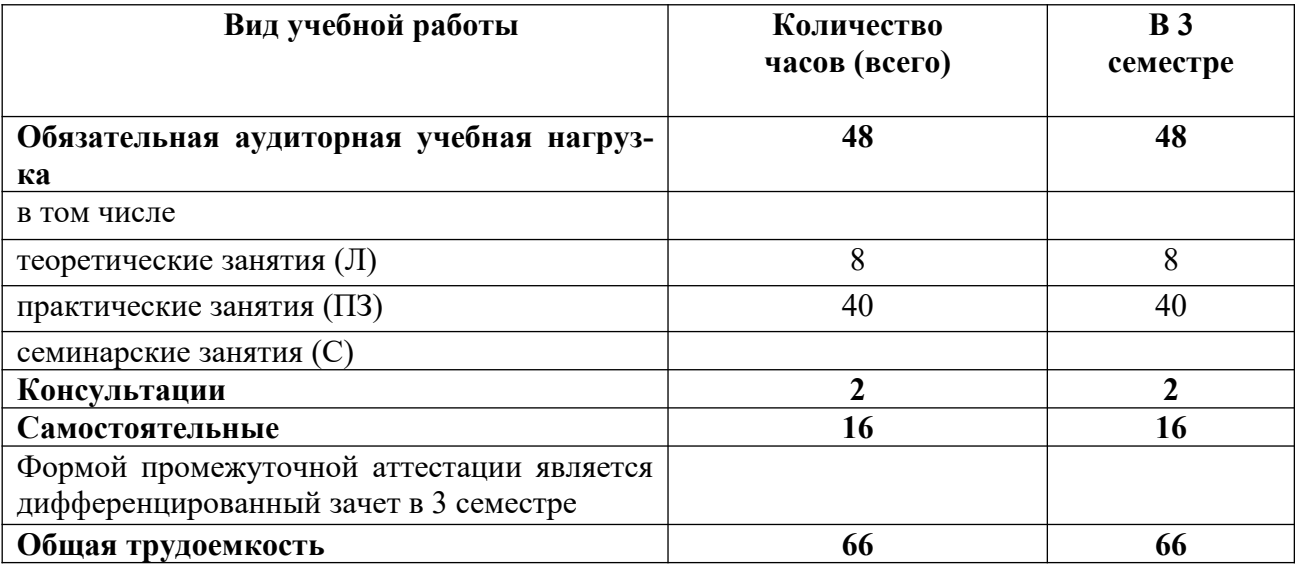

#### **2.1. Объем учебной дисциплины и виды учебной работы**

## **2.2. Тематический план ЕН.02. ИНФОРМАЦИОННЫЕ ТЕХНОЛОГИИ В ПРОФЕССИОНАЛЬНОЙ ДЕЯТЕЛЬНОСТИ**

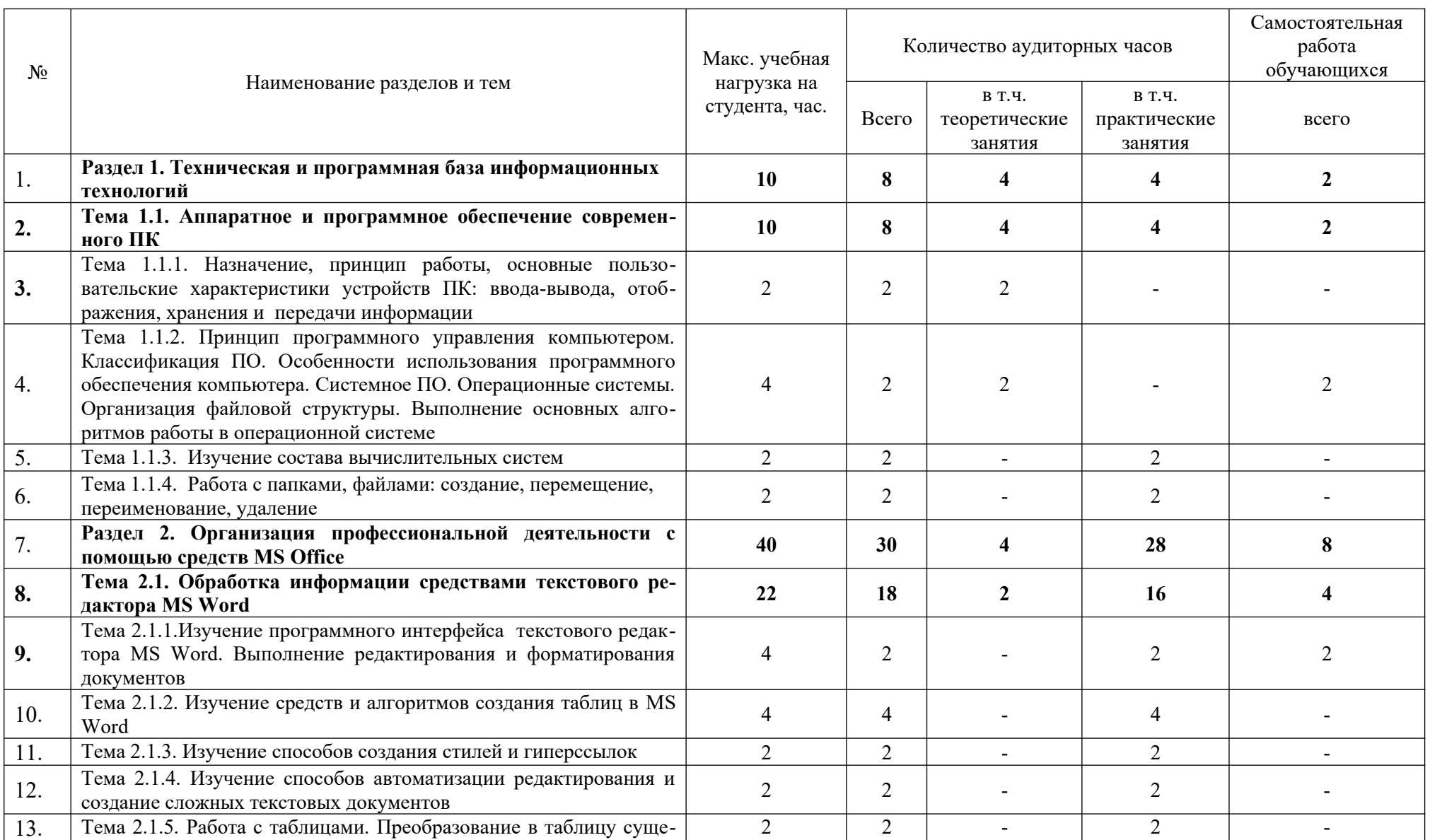

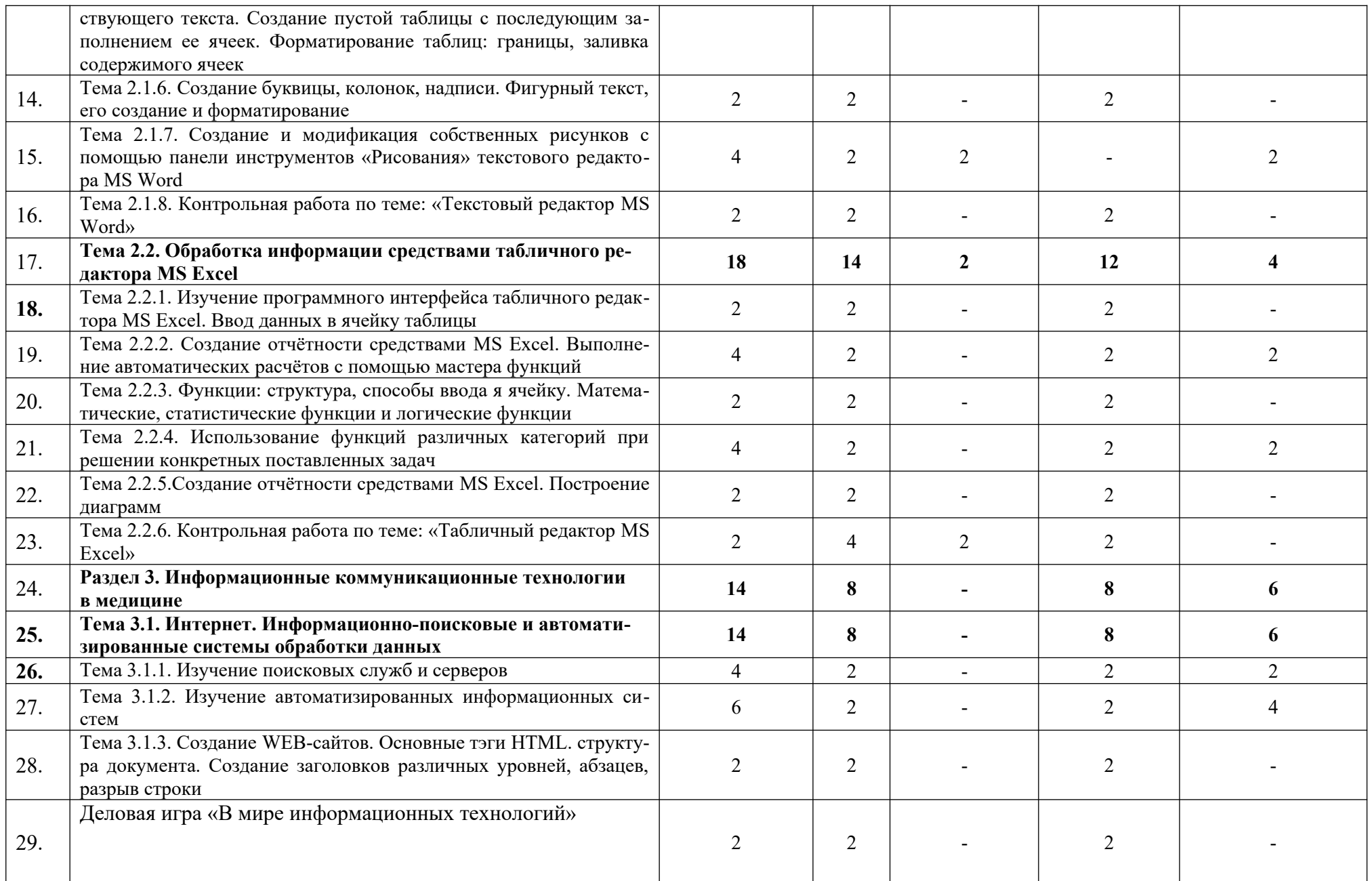

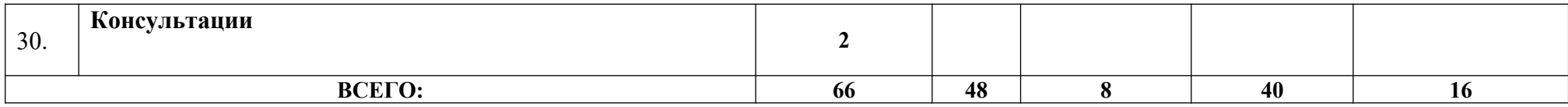

## **3.3. Содержание учебной дисциплины ЕН.02. ИНФОРМАЦИОННЫЕ ТЕХНОЛОГИИ В ПРОФЕССИОНАЛЬНОЙ ДЕЯТЕЛЬНОСТИ**

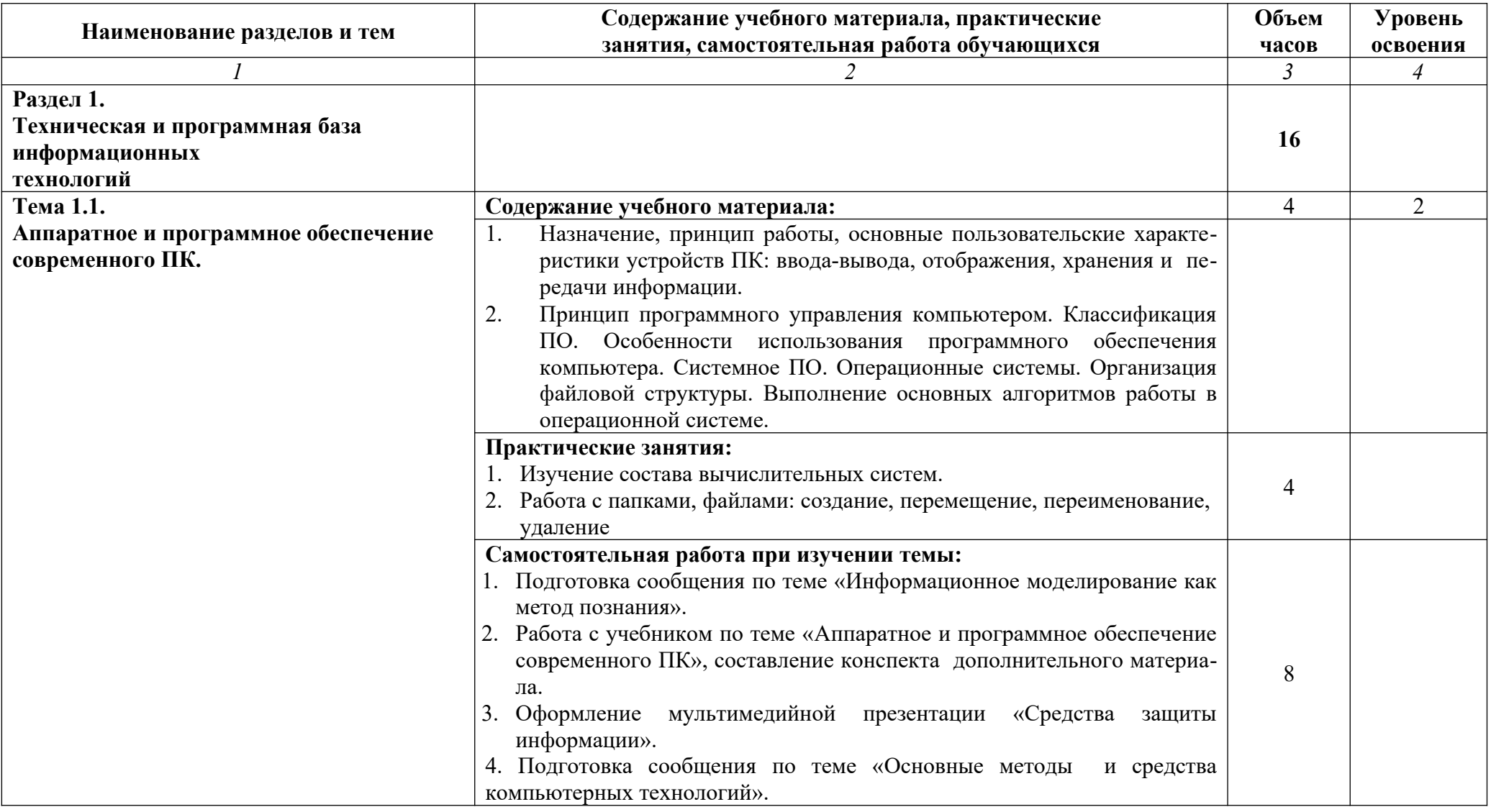

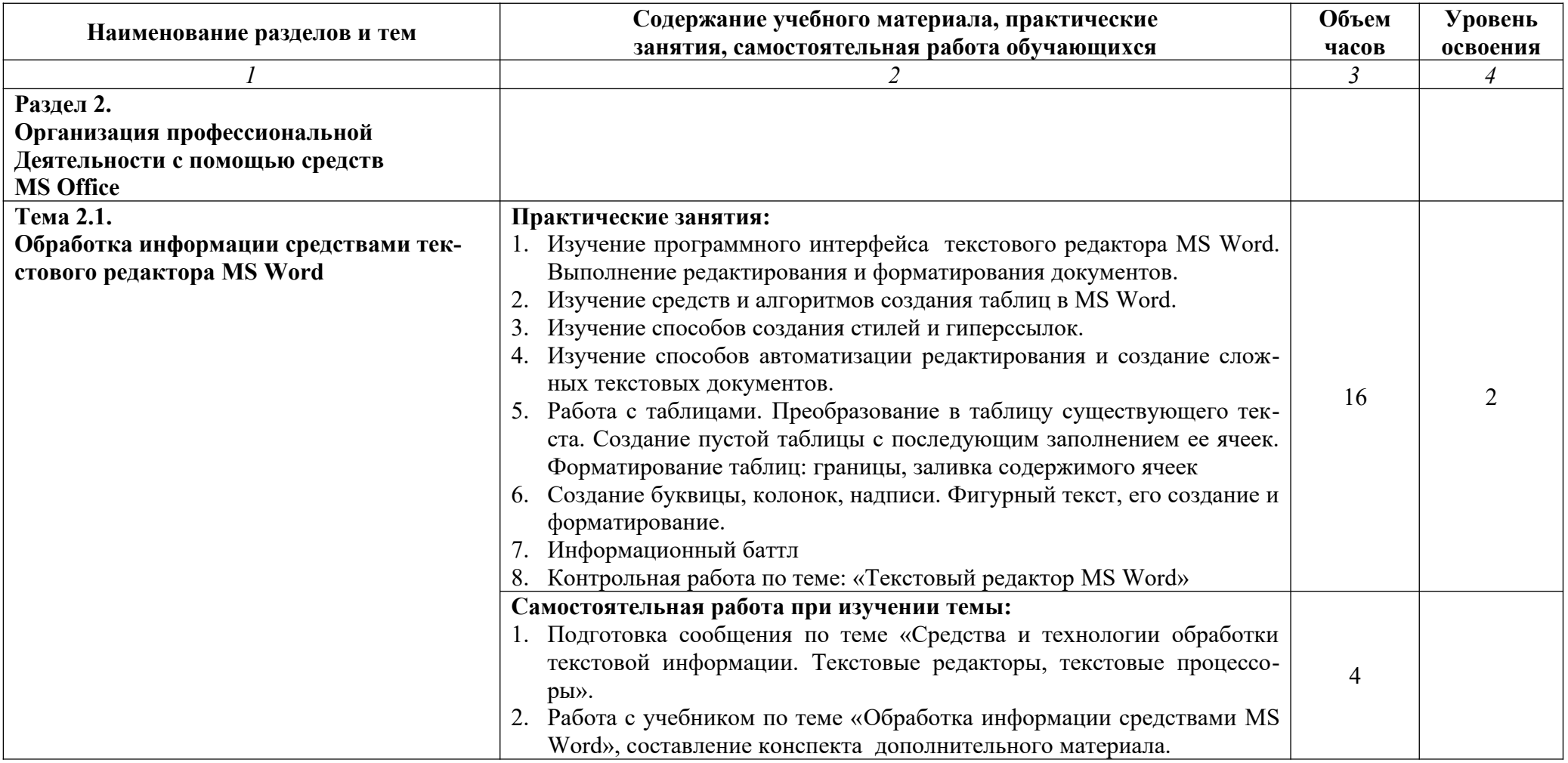

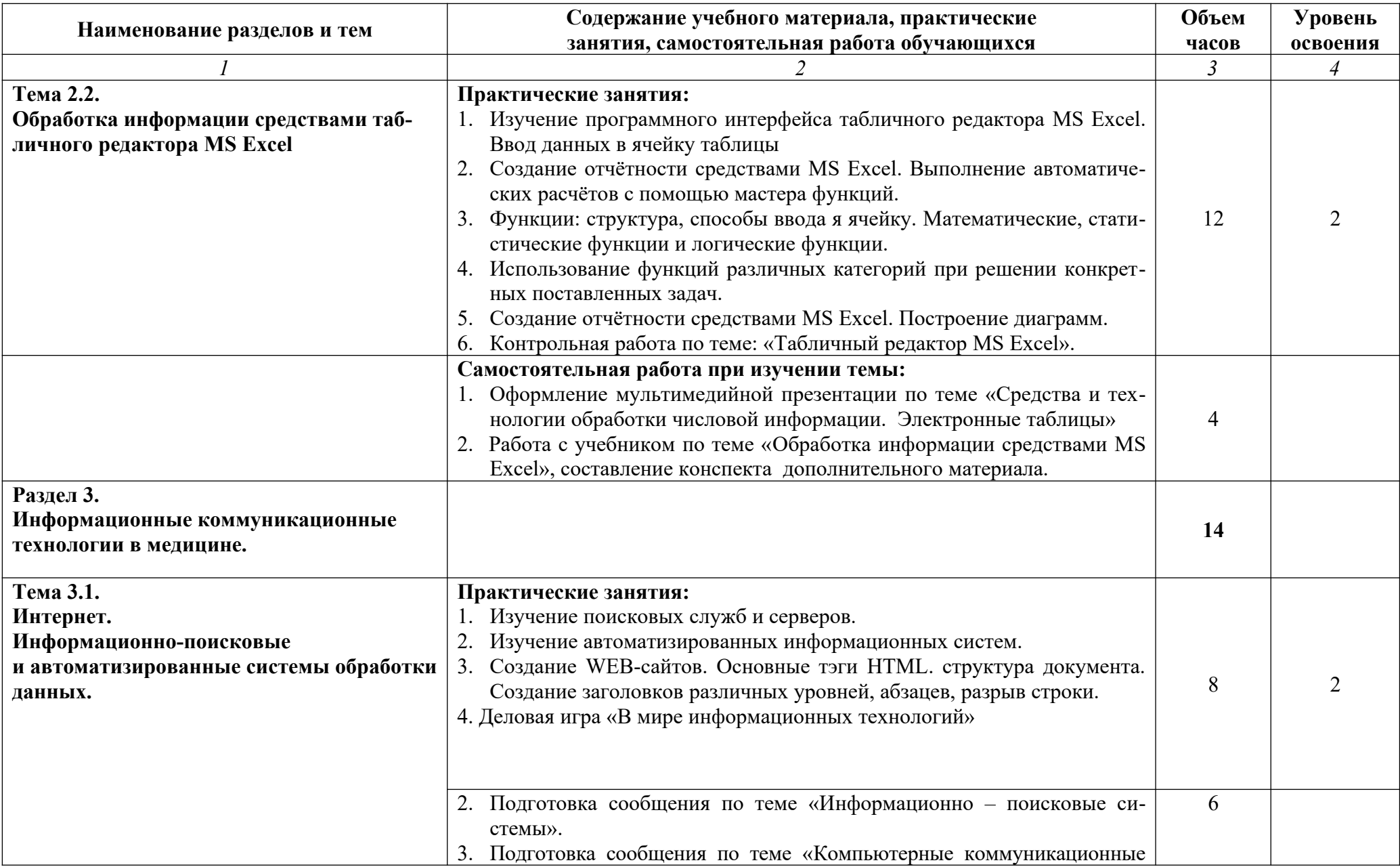

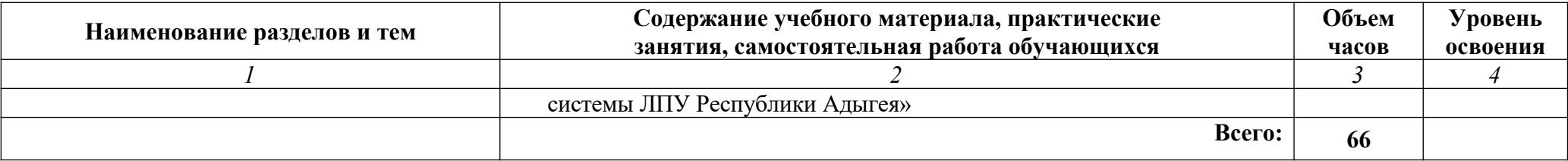

## **3.КАЛЕНДАРНЫЙ ГРАФИК ВОСПИТАТЕЛЬНОЙ РАБОТЫ ПО ДИСЦИПЛИНЕ**

**Модуль 3.** Учебно-исследовательская и научно-исследовательская деятельность

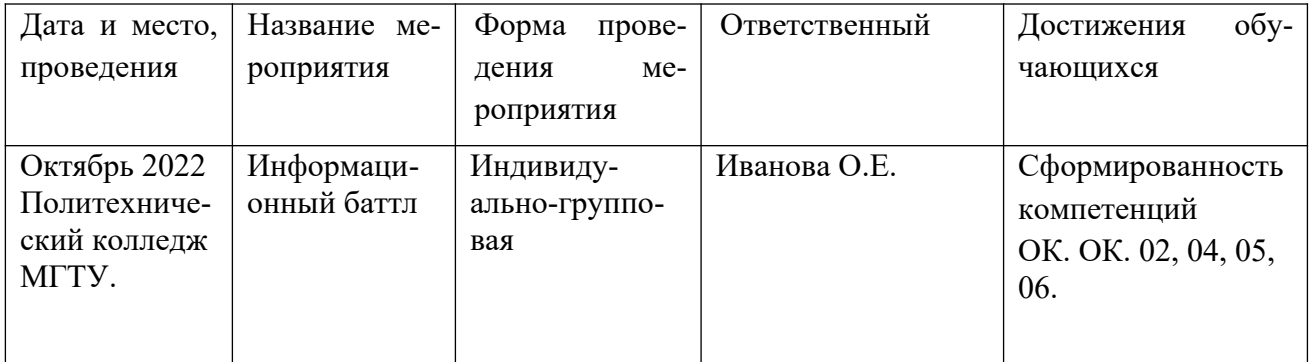

## **4. УСЛОВИЯ РЕАЛИЗАЦИИ ПРОГРАММЫ ДИСЦИПЛИНЫ**

### **4.1. Требования к материально-техническому обеспечению**

Реализация учебной дисциплины ЕН.02. Информационные технологии в профессиональной деятельности требует наличия оборудованного учебного кабинета: компьютер с необходимым лицензионным программным обеспечением и мультимедиапроектор (рабочее место преподавателя); компьютеры с необходимым лицензионным программным обеспечением по количеству обучающихся, программное обеспечение: операционная система Windows; пакет офисных программ, принтер, сканер, проектор.

### **4.2. Информационное обеспечение обучения**

## **Перечень рекомендуемых учебных изданий, Интернет-ресурсов, дополнительной литературы**

Основные источники:

- 1. Симонович С.В., Евсеев Г.А., Мураховский В.И. Информатика. Базовый курс: Учебное пособие. – СПб: Питер, 2012. – 640 с.
- 2. Глушаков С.В., Сурядный А.С., Смирнова О.В. Новейшая энциклопедия пользователя ПК. – М.: АСТ: АСТ Москва, 2013. – 752 с.

Дополнительные источники:

- 1. Гельман В.Я., Медицинская информатика. Практикум. СПб: Питер, 2012. 468 с.
- 2. Омельченко В.П. Практикум по медицинской информатике. Ростов-на-Дону,  $2012. - 234$  c.

Интернет-ресурсы:

- 1. Научно-образовательный интернет-ресурс по тематике ИКТ ["Единое окно доступа](http://window.edu.ru/) [к образовательным ресурсам"](http://window.edu.ru/) ([http://window.edu.ru](http://window.edu.ru/)). Разделы: ["Общее образование:](http://window.edu.ru/window/catalog?p_rubr=2.1.6) [Информатика и ИКТ",](http://window.edu.ru/window/catalog?p_rubr=2.1.6) ["Профессиональное образование: Информатика и информа](http://window.edu.ru/window/catalog?p_rubr=2.2.75.6)[ционные технологии".](http://window.edu.ru/window/catalog?p_rubr=2.2.75.6)
- 2.<http://videouroki.net/>
- 3.<http://metodisty.ru/>
- 4.<http://school.sgu.ru/>
- 5.<http://www.ict.edu.ru/>
- 6. http://www.edu-all.ru/
- 7. http://www.klyaksa.net/
- 8.<http://kpolyakov.spb.ru/>
- 9.<http://www.uroki.net/>
- 10. <http://informaschka.ucoz.ru/>
- 11. <http://teacher-of-info.ucoz.ru/>
- 12.<http://inf777.narod.ru/>
- 13. <http://informatiki.tgl.net.ru/>
- 14. <http://sajt-uchitjeljej-informatiki.webnode.ru/>
- 15. <http://ciospbappo.narod.ru/pspo/>
- 16. <http://informatics.mccme.ru/moodle/>
- 17. [http://www.ugatu.ac.ru/%7Etrushin/](http://www.ugatu.ac.ru/~trushin/)

## **5. КОНТРОЛЬ И ОЦЕНКА РЕЗУЛЬТАТОВ ОБРАЗОВАТЕЛЬНОЙ И ВОСПИ-ТАТЕЛЬНОЙ ДЕЯТЕЛЬНОСТИ ПО РЕАЛИЗАЦИИ УЧЕБНОЙ ДИСЦИПЛИНЫ**

**Контроль и оценка** результатов освоения дисциплины осуществляется преподавателем в процессе проведения практических занятий, тестирования, а также выполнение обучающимися индивидуальных заданий.

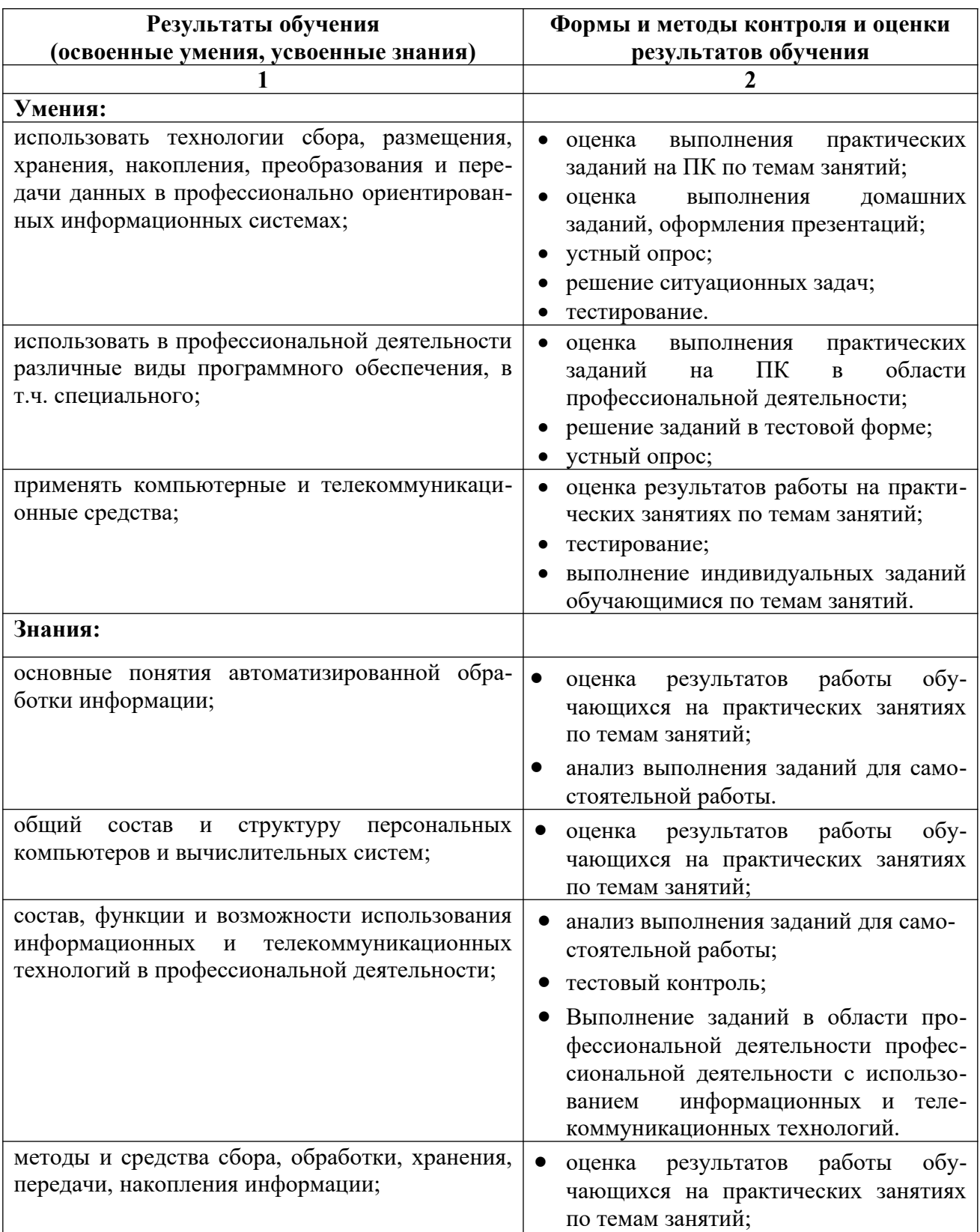

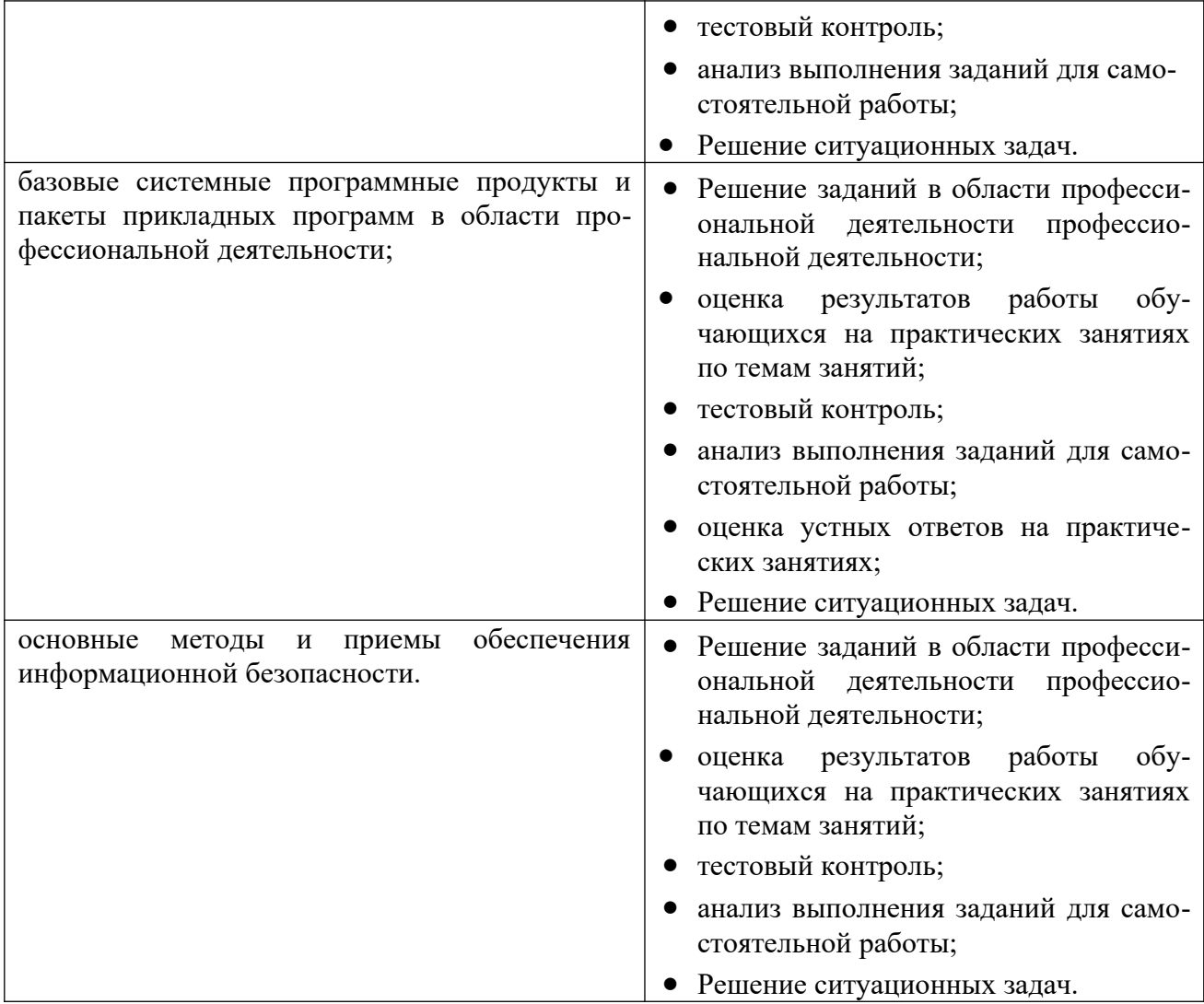

## **6. АДАПТАЦИЯ РАБОЧЕЙ ПРОГРАММЫ ПРИ ОБУЧЕНИИ ИНВАЛИДОВ И ЛИЦ С ОГРАНИЧЕННЫМИ ВОЗМОЖНОСТЯМИ ЗДОРОВЬЯ**

Адаптация рабочей программы дисциплины «Информационные технологии в профессиональной деятельности» проводится при реализации адаптивной образовательной программы – программы подготовки специалистов среднего звена по специальности 31.02.03 «Лабораторная диагностика»в целях обеспечения права инвалидов и лиц с ограниченными возможностями здоровья на получение профессионального образования, создания необходимых для получения среднего профессионального образования условий, а также обеспечения достижения обучающимися инвалидами и лицами с ограниченными возможностями здоровья результатов формирования практического опыта.

*Оборудование учебного кабинета для обучающихся с различными видами ограничения здоровья.*

Оснащение кабинета в соответствии с п. 3.1. должно отвечать особым образовательным потребностям обучающихся инвалидов и лиц с ограниченными возможностями здоровья. Кабинет должен быть оснащены оборудованием и учебными местами с техническими средствами обучения для обучающихся с различными видами ограничений здоровья.

Кабинет, в котором обучаются лица с нарушением слуха, должен быть оборудован радиоклассом, компьютерной техникой, аудиотехникой, видеотехникой, электронной доской, мультимедийной системой.

Для слабовидящих обучающихся в кабинете предусматриваются просмотр удаленных объектов при помощи видеоувеличителей для удаленного просмотра. Использование Брайлевской компьютерной техники, электронных луп, программ невизуального доступа к информации, технических средств приема-передачи учебной информации в доступных формах.

Для обучающихся с нарушением опорно-двигательного аппарата кабинет должен быть оборудован передвижными регулируемыми партами с источником питания.

Вышеуказанное оснащение устанавливается в кабинете при наличии обучающихся по адаптированной образовательной программе с учетом имеющегося типа нарушений здоровья у обучающегося.

#### *Информационное и методическое обеспечение обучающихся.*

Доступ к информационным и библиографическим ресурсам, указанным в п. 3.2. рабочей программы, должен быть представлен в формах, адаптированных к ограничениям здоровья обучающихся инвалидов и лиц с ограниченными возможностями здоровья:

Для лиц с нарушениями зрения (не менее одного вида):

- в печатной форме увеличенным шрифтом;

- в форме электронного документа;
- в форме аудиофайла;
- в печатной форме на языке Брайля.

Для лиц с нарушениями слуха:

- в печатной форме;

- в форме электронного документа.

Для лиц с нарушениями опорно-двигательного аппарата (не менее одного вида):

- в печатной форме;
- в форме электронного документа;

- в форме аудиофайла.

Для лиц с нервно-психическими нарушениями (расстройство аутического спектра, нарушение психического развития) (не менее одного вида):

- использование текста с иллюстрациями;

- мультимедийные материалы.

Во время самостоятельной подготовки обучающиеся инвалиды и лица с ограниченными возможностями здоровья должны быть обеспечены доступом к сети Интернет.

#### *Формы и методы контроля и оценки результатов обучения.*

Применяемые при реализации рабочей программы дисциплины «Информационные технологии в профессиональной деятельности» формы и методы контроля проводятся с учетом ограничения здоровья обучающихся.

Целью текущего контроля является своевременное выявление затруднений и отставания обучающегося с ограниченными возможностями здоровья и внесение коррективов в учебную деятельность.

Форма промежуточной аттестации устанавливается с учетом индивидуальных психофизических особенностей обучающихся инвалидов и лиц с ограниченными возможностями здоровья (устно, письменно на бумаге, письменно на компьютере, в форме тестирования и т.п.).

При проведении промежуточной аттестации обучающемуся с ограниченными возможностями здоровья предоставляется время на подготовку к ответу, увеличенное не более чем в три раза установленного для подготовки к ответу обучающемуся, не имеющим ограничений в состоянии здоровья.

## **7. ЛИСТ ВНЕСЕННЫХ ИЗМЕНЕНИЙ**

**Дополнения и изменения в рабочей программе**